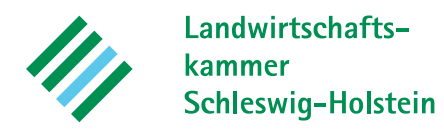

# **Immissionsschutz-Stellungnahme**

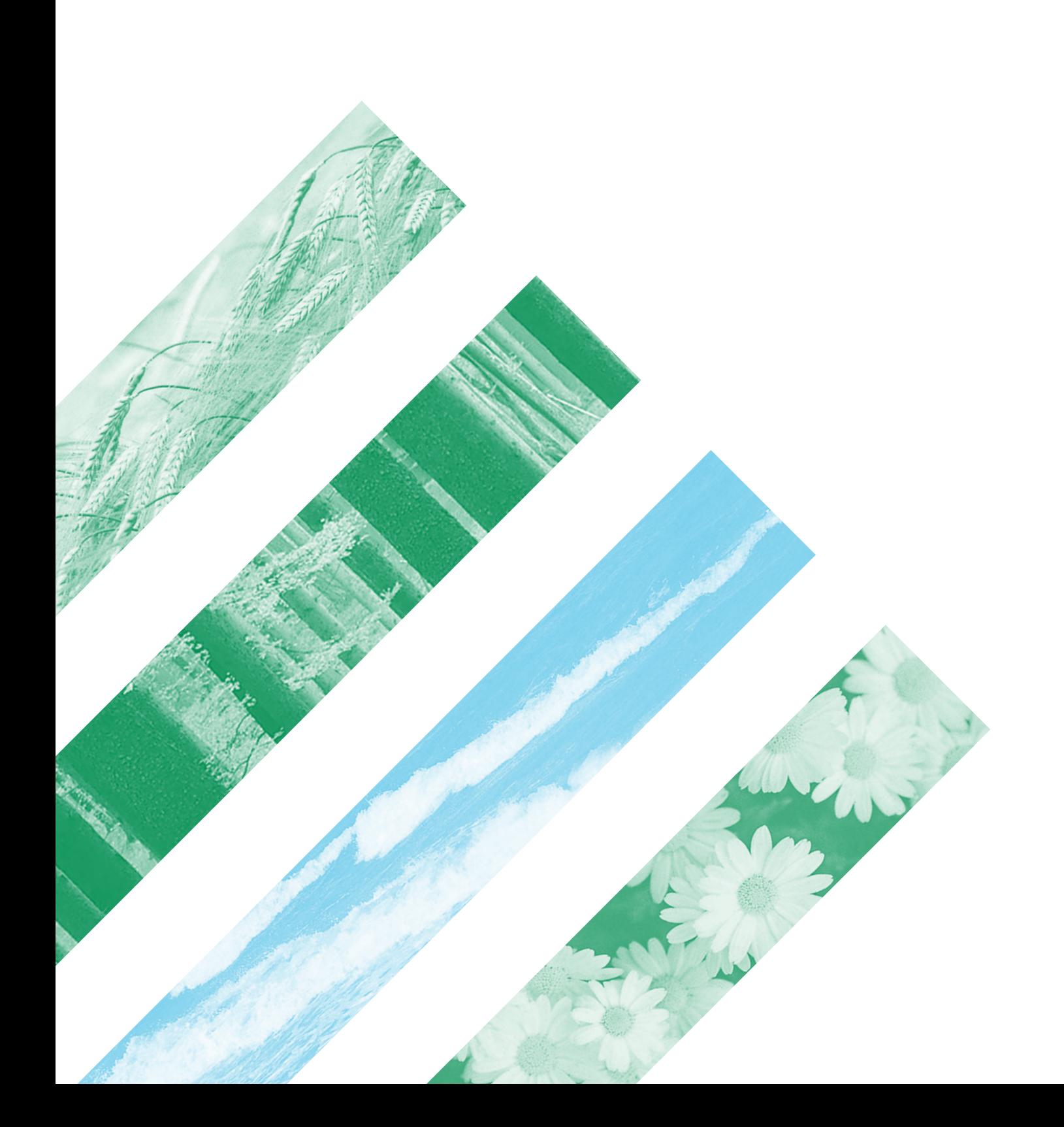

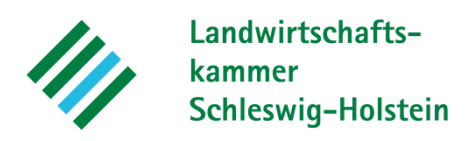

Lehr- und Versuchszentrum **Futterkamp** 

Az.: 754 / Bra Futterkamp, 02.06.2022 kbraband@lksh.de Tel.: 04381/9009 - 65

## **Immissionsschutz-Stellungnahme mit Ausbreitungsrechnung zur Geruchsimmission**

Beurteilung landwirtschaftlicher Betriebe mit Tierhaltung in der Gemeinde 24625 Negenharrie im Kreis Rendsburg-Eckernförde.

**Veranlassung:** Auftrag der Gemeinde Negenharrie, Amt Bordesholm, über das Planungsbüro B2K, Kreis Rendsburg-Eckernförde, am 02.02.2022.

#### **1. Geplante Maßnahme**

Untersuchung der wohnbaulichen Entwicklung für den Bebauungsplan Nr.1 durch die Gemeinde 24625 Negenharrie im Kreis Rendsburg-Eckernförde.

#### **2. In der Nähe liegende immissionsrelevante Anlagen**

- − Schulstraße 4, 24625 Negenharrie
- − Dorfstraße 31, 24625 Negenharrie
- − Dorfstraße 28, 24625 Negenharrie
- − Lindenalle 5, 24625 Negenharrie
- − Lindenalle 2, 24625 Negenharrie
- − Schulstraße 12, 24625 Negenharrie

#### **3. Verwendete Unterlagen**

TA Luft - Technische Anleitung zur Reinhaltung der Luft 2021 (1. BImSchVwV) VDI-Richtlinie 3894 Blatt 1 Materialienband 73 des Landesumweltamtes Nordrhein-Westfalen, Essen 2006 Verordnung über die bauliche Nutzung der Grundstücke (Baunutzungsverordnung) Genehmigungs-, Antrags- und Planungsunterlagen Immissionsschutz-Stellungnahme, 16.11.2020, LKSH Immissionsschutz-Stellungnahme, 18.05.2020, LKSH

#### **4. Datenerhebung**

Die Datenerhebung fand am 13.05.2022 sowie am 25.05.2022 statt.

#### **5. Datenschutz**

Auf die datenschutzrechtlichen Belange für die verwendeten Daten wird hingewiesen.

#### **6. Beurteilungsmethode**

Für das geplante Vorhaben ist gemäß TA Luft in einer Ausbreitungsrechnung mit dem Programmsystem AUSTAL die Geruchsimmissionshäufigkeit ermittelt worden, die nach den bisherigen Auslegungshinweisen der TA Luft für Dorfgebiete, Gewerbe-/Industriegebiete, sowie Kerngebiete ohne Wohnen bis maximal 15 % der Jahresstunden und für Wohn-/ Mischgebiete, Kerngebiete mit Wohnen sowie urbane Gebiete bis maximal 10 % der Jahresstunden betragen soll. Die im Juni 2021 durch Änderung der Baunutzungsverordnung (BauNVO) eingeführten "Dörflichen Wohngebiete" werden aufgrund der Beschreibung in der BauNVO hinsichtlich der Geruchsimmissionen einem Dorfgebiet gleichgesetzt.

Wohnhäuser im Außenbereich sind gegenüber Geruchsemissionen aus Tierhaltungen im Sinne des § 35 BauGB weniger schutzwürdig als Wohnbebauung im Dorfgebiet (vgl. Urteil des OVG Schleswig vom 09.12.2010 – 1 LB 6/10 und des OVG NRW vom 25.03.2009 – 7 D 129/07.NE). In der bundesweiten Genehmigungspraxis wird ein Immissionswert von bis zu 0,25, bzw. 25 % der Jahresstunden für den Außenbereich als zulässig angesehen, da insbesondere der Außenbereich zur Unterbringung von landwirtschaftlichen Betrieben dient. Nach der TA Luft ist es im Außenbereich "unter Prüfung der speziellen Randbedingungen des Einzelfalls möglich, Werte von 0,20 (Regelfall) bis 0,25 (begründete Ausnahme) heranzuziehen".

In Einzelfällen ist die Überschreitung des Immissionswertes für Gewerbe- und Industriegebiete dann zulässig, wenn benachbarte Arbeitnehmerinnen und Arbeitnehmer aufgrund der grundsätzlich kürzeren Aufenthaltsdauer oder der Tätigkeitsart weniger stark exponiert sind. So können hier in der Regel höhere Immissionen zumutbar sein. Die Höhe der zumutbaren Immissionen ist im Einzelfall individuell zu beurteilen. Ein Immissionswert von 0,25 soll dabei nicht überschritten werden.

Nach der TA Luft ist es möglich geeignete Zwischenwerte für aneinandergrenzende Gebietskategorien zu wählen, "wenn gewerblich, industriell oder hinsichtlich ihrer Geruchsauswirkungen vergleichbar genutzte Gebiete und zum Wohnen dienende Gebiete aneinandergrenzen (Gemengelage), können die für die zum Wohnen dienenden Gebiete geltenden Immissionswerte auf einen geeigneten Zwischenwert der für die aneinandergrenzenden Gebietskategorien geltenden Werte erhöht werden, soweit dies nach der gegenseitigen Pflicht zur Rücksichtnahme erforderlich ist." Damit ein geeigneter Zwischenwert für ein betrachtetes Gebiet ermittelt werden kann, muss zunächst die konkrete Schutzwürdigkeit beurteilt werden. Dabei sind "wesentliche Kriterien die Prägung des Einwirkungsbereichs durch den Umfang der Wohnbebauung einerseits und durch Gewerbeund Industriebetriebe andererseits, die Ortsüblichkeit der Geruchsauswirkung und die Frage, welche der unverträglichen Nutzungen zuerst verwirklicht wurde."

Zudem haben Untersuchungen in einem Verbundprojekt von 4 Bundesländern nachgewiesen, dass die Belästigungswirkung von Gerüchen aus einer Tierhaltung teilweise deutlich geringer ist als bei Industriegerüchen und dass es insbesondere zwischen den Tierarten hinsichtlich der Belästigungswirkung große Unterschiede gibt (Materialienband 73 des Landesumweltamtes Nordrhein-Westfalen, Essen 2006).

Diese Ergebnisse wurden bereits in der Geruchsimmissionsrichtlinie (GIRL) berücksichtigt, deren Anwendung durch die Festlegung von Gewichtungsfaktoren für die tierartspezifische Geruchsqualität vorgeschrieben und jetzt in die TA Luft übernommen. Nach TA Luft sind die in der Ausbreitungsrechnung ermittelten Geruchshäufigkeiten mit einem tierartspezifischen Gewichtungsfaktor für die Rinder-, Pferde-, Schaf- und Ziegenhaltung von 0,5, für die Schweinehaltung von 0,75 und die Geflügelmast (Puten, Masthähnchen) von 1,5 zu multiplizieren. Die Haltung von Mastschweinen ist bei einer Tierplatzzahl von bis zu 500 "in qualitätsgesicherten Haltungsverfahren mit Auslauf und Einstreu, die nachweislich dem Tierwohl dienen" mit dem Gewichtungsfaktor 0,65 zu berücksichtigen. Für andere Tierarten ist in der Regel der Faktor 1,0 anzuwenden, gemäß TA Luft ist aber eine begründete Anpassung möglich. Die mit dem tierartspezifischen Faktor gewichteten Geruchshäufigkeiten werden als belästigungsrelevante Kenngröße bezeichnet.

Nach der TA Luft ist bei einem geplanten Vorhaben über eine Ausbreitungsrechnung zu prüfen, ob mit den ermittelten belästigungsrelevanten Kenngrößen die vorgegebenen Immissionswerte eingehalten werden können.

#### **7. Beschreibung der Verfahrensweise**

Die für das geplante Vorhaben erstellte Ausbreitungsrechnung ist nach dem vorgeschriebenen Ausbreitungsmodell AUSTAL Version 3.1.2 mit dem Programm AUSTAL View von Lakes Environmental Software & ArguSoft durchgeführt worden.

Zur Ermittlung der am Vorhabenstandort zu erwartenden Geruchshäufigkeiten sind in der durchgeführten Ausbreitungsrechnung die vorhandenen Tierbestände nach Genehmigungs-/Bauunterlagen und Angaben der Betriebsleitung, die Geruchsemissionsfaktoren nach der VDI 3894 und die Grundflächen und Höhen der Quellen nach den Unterlagen sowie den Angaben der Betriebsleitung berücksichtigt worden.

Als Corine-Wert ist ein berechneter Wert von 0,5 und es sind die Wetterdaten (Ausbreitungsklassenstatistik) des Deutschen Wetterdienstes für den Standort Kiel-Holtenau in die Berechnung eingegangen.

Die Protokolle der Ausbreitungsrechnung mit den Eingabedaten sind im Kapitel [10](#page-9-0) angefügt.

#### **8. Berechnung der Immissionssituation**

In die Ausbreitungsrechnung gehen die jeweiligen Stallgebäude mit Schwerkraft- und geführter Lüftung und auch die Güllelagereinrichtungen als Volumenquelle bezogen auf die jeweils gesamte Grundfläche, bzw. die durchschnittliche Oberfläche ein. Die vertikale Ausdehnung der Quellen wird dabei jeweils vom Boden bis zur First- / Ablufthöhe des Stalles, bzw. bis zur Höhe der Güllelagereinrichtung definiert. Die Berechnungsart als Volumenquelle berücksichtigt hinreichend die bei Gebäudeumströmungen auftretenden Verwirbelungen und Strömungen der Geruchsfahne in Bodennähe. Bei der Silage geht jeweils die (durchschnittliche) Anschnittfläche der im Normalfall geöffneten Mieten als vertikale Flächenquelle und bei der Festmistlagerung die Lagerfläche mit durchschnittlicher Belegung als horizontale Flächenquelle in die Berechnung ein.

In die Berechnung sind die Emissionsquellen der unter Kapitel 2 aufgeführten Betriebsstätten einbezogen worden. Weitere Tierhaltungen sind im Ortsbereich und in der näheren Umgebung nicht vorhanden, bzw. bekannt. Eventuell im Rahmen des Dorfgebietes oder des Außenbereichs vorhandene Hobbytierhaltungen oder kleinere Tierhaltungen sind hinsichtlich der Emissionen als geringfügig einzustufen und werden in der Ausbreitungsrechnung nicht berücksichtigt.

Das grafische Ergebnis der Berechnung ist im Kapitel 10 in Form der zu erwartenden Jahreshäufigkeiten dargestellt worden.

#### **9. Ergebnisbeurteilung**

Für das geplante Vorhaben ist eine Ausbreitungsrechnung nach dem vorgeschriebenen Ausbreitungsmodell AUSTAL Version 3.1.2 mit dem Programm AUSTAL View von Lakes Environmental Software & ArguSoft durchgeführt worden.

Die Rechenergebnisse (ermittelte Jahreshäufigkeiten für Geruch) sind durch das Programm AUSTAL View mit dem tierartspezifischen Faktor 0,5 für die Rinder- und Pferdehaltung gewichtet worden und geben somit die belästigungsrelevante Kenngröße wieder.

Nach der TA Luft ist in der Regel die belästigungsrelevante Kenngröße von 0,15 bzw. entsprechend 15 % der bewerteten Jahresstunden gegenüber einem Dorfgebiet und die belästigungsrelevante Kenngröße von 0,10 bzw. entsprechend 10 % der bewerteten Jahresstunden gegenüber einem Wohngebiet einzuhalten. Die im Juni 2021 durch Änderung der BauNVO eingeführten "Dörflichen Wohngebiete" werden aufgrund der Beschreibung in der BauNVO hinsichtlich der Geruchsimmissionen einem Dorfgebiet gleichgesetzt.

Wohnhäuser im Außenbereich sind gegenüber Geruchsemissionen aus Tierhaltungen im Sinne des § 35 BauGB weniger schutzwürdig als Wohnbebauung im Dorfgebiet (vgl. Urteil des OVG Schleswig vom 09.12.2010 – 1 LB 6/10 und des OVG NRW vom 25.03.2009 – 7 D 129/07.NE). In der bundesweiten Genehmigungspraxis wird ein Immissionswert von bis zu 0,25, bzw. 25 % der Jahresstunden für den Außenbereich als zulässig angesehen, da insbesondere der Außenbereich zur Unterbringung von landwirtschaftlichen Betrieben dient. Nach der TA Luft ist es im Außenbereich "unter Prüfung der speziellen Randbedingungen des Einzelfalls möglich, Werte von 0,20 (Regelfall) bis 0,25 (begründete Ausnahme) heranzuziehen".

Die Berechnung der Geruchsimmission soll nach der TA Luft auf quadratischen Beurteilungsflächen erfolgen, deren Seitenlänge einheitlich 250 m beträgt. In Abweichung von diesem Standardmaß können geringere Rastergrößen – bis hin zu Punktbetrachtungen – gewählt werden, wenn sich die Geruchsimmissionen durch eine besonders inhomogene Verteilung innerhalb der immissionsschutzrechtlich relevanten Beurteilungsflächen auszeichnen. Dies ist häufig in landwirtschaftlich geprägten Bereichen anzutreffen.

Um vor diesem Hintergrund die Auflösungsgenauigkeit der Ausbreitungsrechnung bezüglich der zu erwartenden Geruchsstundenbelastung erhöhen zu können, wurde die Kantenlänge der Netzmasche im Beurteilungsgebiet in Abweichung von dem o. g. Standardmaß auf ein Raster der Größe 16 m x 16 m reduziert.

Die Ergebnisse dieser Untersuchung beziehen sich auf ein großes Beurteilungsgebiet unter Einbeziehung vieler Tierhaltungsbetriebe. Bei der konkreten Betrachtung der Bebaubarkeit von Einzelflächen innerhalb des Beurteilungsgebietes sind Abweichungen zu den ermittelten Ergebnissen dadurch möglich, dass einzelne Tierhaltungsanlagen bedingt durch die große Entfernung zu den betrachteten Einzelflächen irrelevant sind und somit nicht in der Ausbreitungsrechnung berücksichtigt werden müssen. Sollten Betriebe mit baurechtlich genehmigten Tierbeständen auf den Bestandsschutz verzichten, wären ebenfalls abweichende Ergebnisse zu erwarten. Gegebenenfalls wäre dann eine individuell angepasste Berechnung empfehlenswert.

Für Wohnbebauung ist in der Regel ein Immissionswert von 0,10, bzw. 10 % der Jahresgeruchsstunden in Wohngebieten oder 0,15, bzw. 15 % der Jahresgeruchsstunden in Dorfgebieten zu berücksichtigen. Innerhalb der in der Ergebnisgrafik (Rasterdarstellung) dunkelgrün dargestellten Bereiche wird der Immissionswert für Dorfgebiete eingehalten. In diesen Bereichen bestehen gegenüber der Bebauung im Rahmen eines Dorfgebietes und entsprechend der Beschreibung in der Baunutzungsverordnung (BauNVO) auch einem "Dörflichen Wohngebiet" hinsichtlich der Geruchsimmissionen nach TA Luft keine Bedenken. Die Einhaltung des für die Ausweisung von Wohngebieten zulässigen Immissionswertes wird in der Ergebnisgrafik (Rasterdarstellung) hellgrün dargestellt. In diesen Bereichen bestehen gegenüber der Bebauung im Rahmen eines Wohngebietes hinsichtlich der Geruchsimmissionen nach TA Luft keine Bedenken.

Das grafische Ergebnis ist im Kapitel 10 in Höhe der zu erwartenden belästigungsrelevanten Kenngröße unter Berücksichtigung des tierartspezifischen Faktors dargestellt worden.

 $\begin{array}{cc} \text{Braband} \\ \text{Braband} \end{array}$ 

## <span id="page-9-0"></span>**10. Anhang**

- 01. Übersichtskarte
- 02. Ergebnisgrafik, Rasterdarstellung
- 03. Ergebnisgrafik, Rasterdarstellung B2K
- 04. Rechenlauf-Protokoll

AUSTAL View - Lakes Environmental Software & ArguSoft C:\Austal\austal\negenharrie\_24625\gemeinde\ge\negenharrie.aus

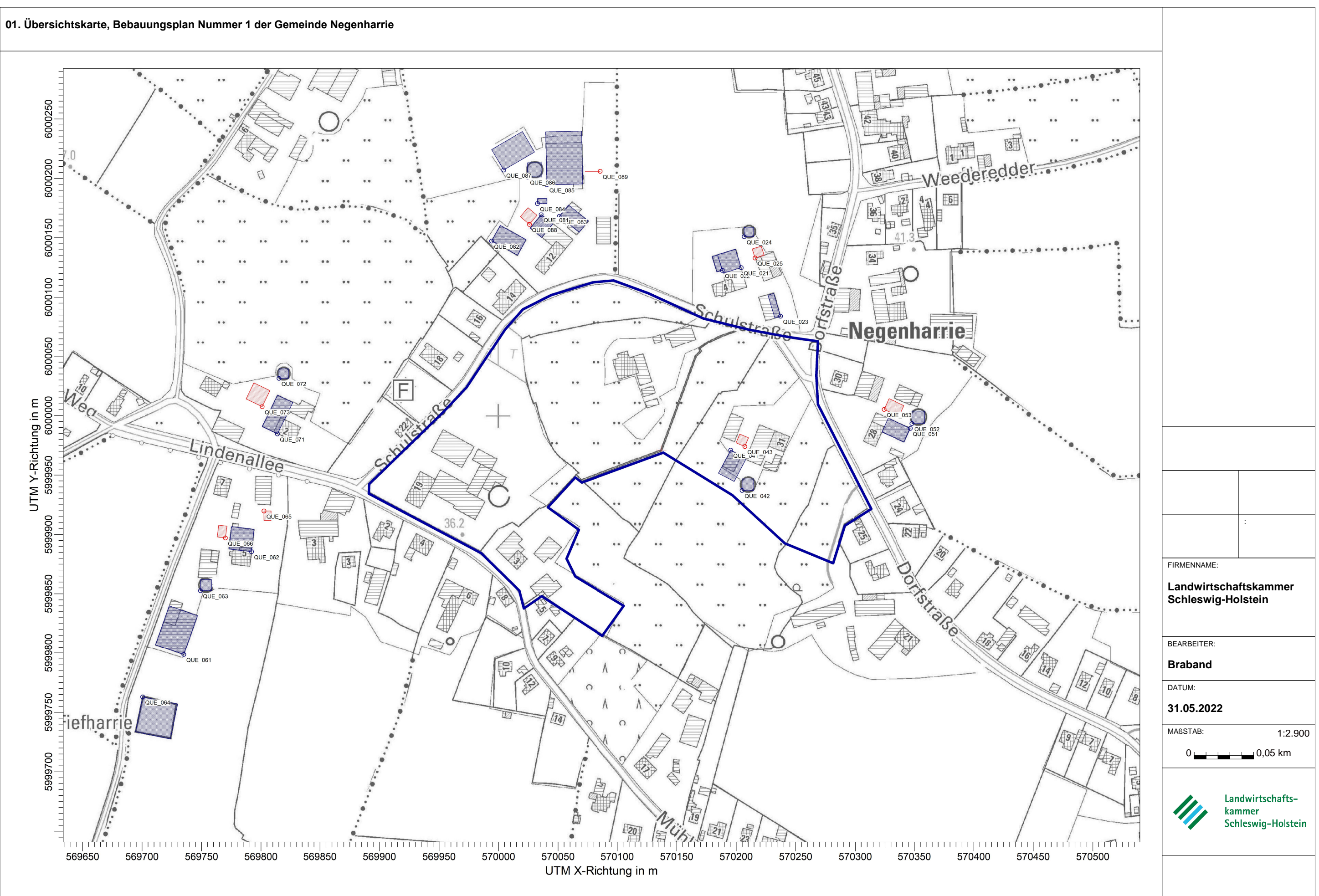

AUSTAL View - Lakes Environmental Software & ArguSoft C:\Austal\austal\negenharrie\_24625\gemeinde\ge\negenharrie.aus

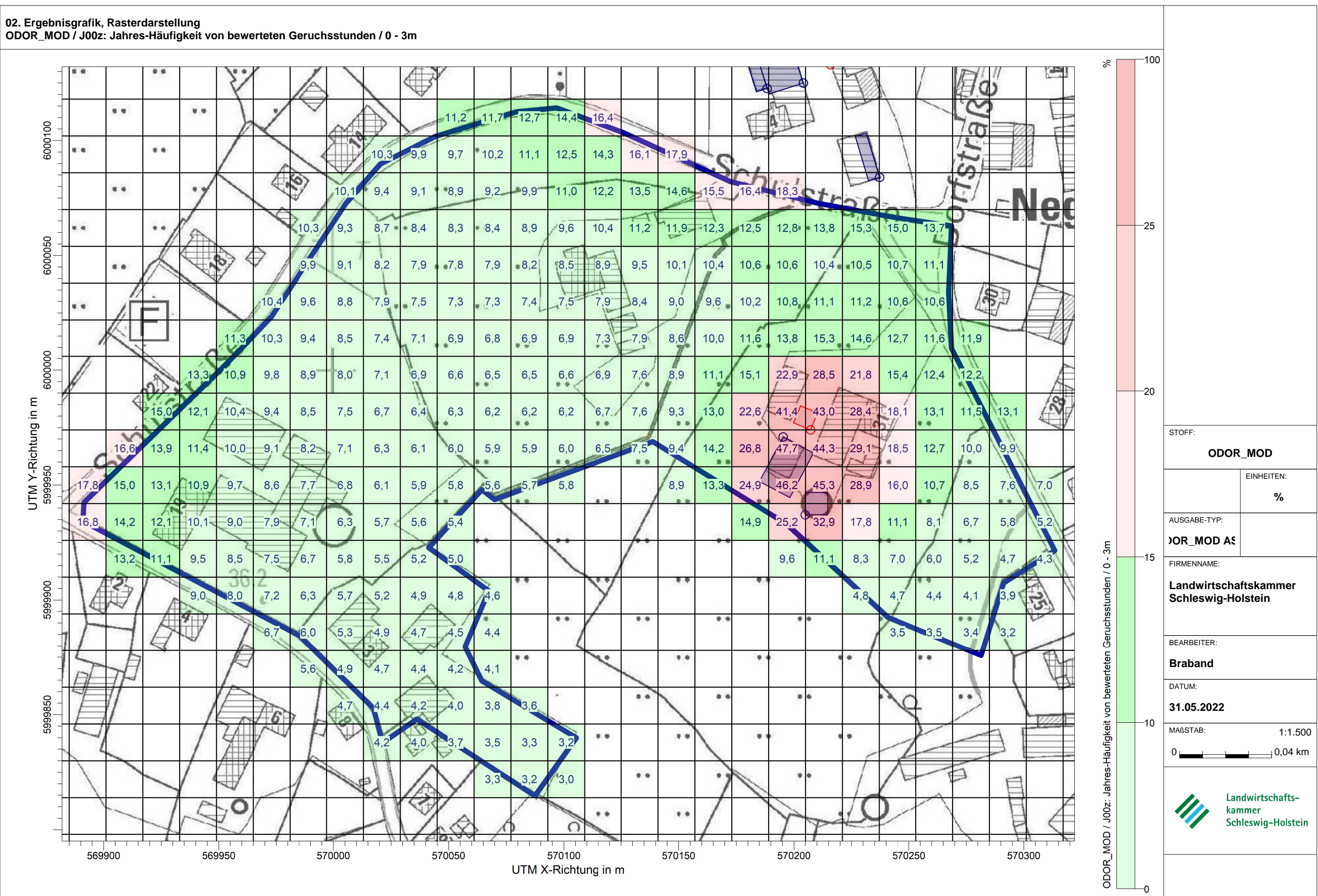

#### **02. Ergebnisgrafik, Rasterdarstellung**

AUSTAL View - Lakes Environmental Software & ArguSoft C:\Austal\austal\negenharrie\_24625\gemeinde\ge\negenharrie.aus

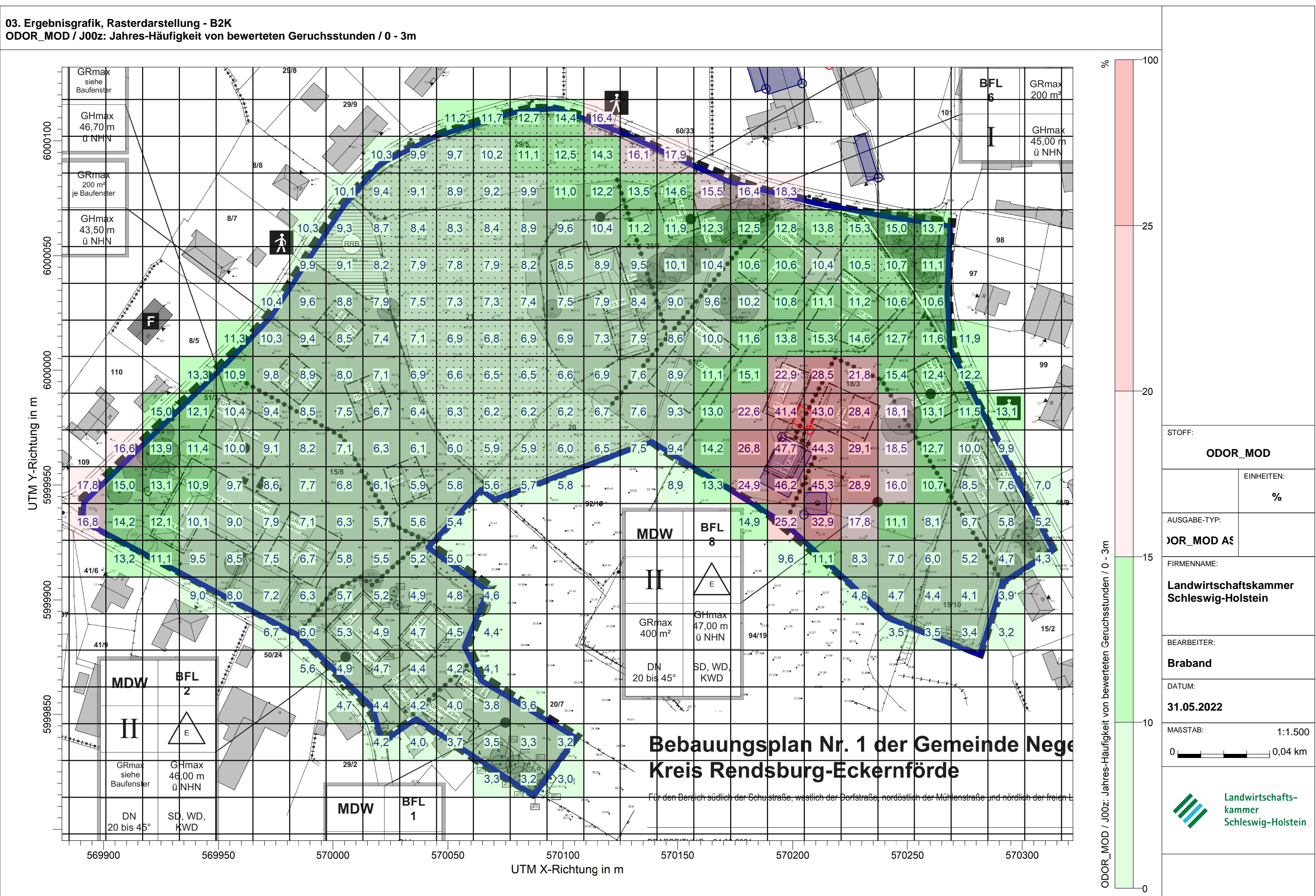

# **03. Ergebnisgrafik, Rasterdarstellung - B2K**

#### 2022-05-27 13:49:55 AUSTAL gestartet

 Ausbreitungsmodell AUSTAL, Version 3.1.2-WI-x Copyright (c) Umweltbundesamt, Dessau-Roßlau, 2002-2021 Copyright (c) Ing.-Büro Janicke, Überlingen, 1989-2021

 =============================================== Modified by Petersen+Kade Software , 2021-08-10 ===============================================

Arbeitsverzeichnis: C:/Austal/austal/negenharrie\_24625/gemeinde/ge/erg0004

Erstellungsdatum des Programms: 2021-08-10 15:36:12 Das Programm läuft auf dem Rechner "FUKA-3579".

============================== Beginn der Eingabe ============================== > settingspath "C:\Program Files (x86)\Lakes\AUSTAL\_View\Models\austal.settings" > ti "negenharrie" 'Projekt-Titel > ux 32570137 'x-Koordinate des Bezugspunktes > uy 5999971 'y-Koordinate des Bezugspunktes > qs 2 'Qualitätsstufe > as Kiel-Holtenau.aks > ha 13.80 'Anemometerhöhe (m) > os +NESTING > xq -101.28 -142.84 -86.01 -104.35 -96.52 -112.64 -132.74 -111.11 -51.33 67.12 51.36 100.14 69.66 78.82 58.30 67.94 70.21 209.57 210.98 187.25 -401.93 -344.99 -387.91 -436.51 -334.50 -366.88 -323.19 -321.86 -335.98 > yq 198.53 176.25 197.00 207.75 223.63 230.14 235.99 190.27 234.87 153.95 151.60 112.97 179.95 161.94 -0.08 -33.95 2.98 18.26 22.24 34.17 -172.35 -85.46 -118.31 -207.99 -51.29 -73.95 13.53 60.38 36.53 > hq 0.00 0.00 0.00 0.00 0.00 0.00 0.00 0.00 0.00 0.00 0.00 0.00 0.00 0.00 0.00 0.00 0.00 0.00 0.00 0.00 0.00 0.00 0.00 0.00 0.00 0.00 0.00 0.00 0.00 > aq 14.64 24.83 21.36 7.81 30.13 12.00 30.00 10.00 0.00 16.28 13.61 20.00 7.98 8.00 21.95 9.75 8.00 20.74 10.63 14.00 34.93 19.00 9.31 30.00 8.00 10.00 29.43 7.98 15.00 > bq 12.54 14.99 12.38 4.32 44.60 12.00 20.00 10.00 13.00 15.64 4.87 5.00 7.98 8.00 14.93 9.75 8.00 12.81 10.63 10.00 25.26 19.00 9.31 30.00 6.00 7.00 14.29 7.98 15.00 > cq 5.00 6.00 6.00 3.00 8.50 3.50 1.00 0.00 2.00 3.00 3.00 3.00 1.00 0.00 6.00 4.00 0.00 3.00 4.00 0.00 7.50 3.00 4.00 1.00 0.00 0.00 2.70 3.00 0.00 > wq 230.64 331.20 321.29 0.00 1.18 0.00 30.38 49.81 90.00 107.59 107.32 106.64 0.00 17.70 242.09 0.00 67.43 155.51 0.00 335.43 70.60 83.51 0.00 258.30 270.00 82.67 63.94 0.00 64.18 > dq 0.00 0.00 0.00 0.00 0.00 0.00 0.00 0.00 0.00 0.00 0.00 0.00 0.00 0.00 0.00 0.00 0.00 0.00 0.00 0.00 0.00 0.00 0.00 0.00 0.00 0.00 0.00 0.00 0.00 > vq 0.00 0.00 0.00 0.00 0.00 0.00 0.00 0.00 0.00 0.00 0.00 0.00 0.00 0.00 0.00 0.00 0.00 0.00 0.00 0.00 0.00 0.00 0.00 0.00 0.00 0.00 0.00 0.00 0.00 > tq 0.00 0.00 0.00 0.00 0.00 0.00 0.00 0.00 0.00 0.00 0.00 0.00 0.00 0.00 0.00 0.00 0.00 0.00 0.00 0.00 0.00 0.00 0.00 0.00 0.00 0.00 0.00 0.00 0.00

> lq 0.0000 0.0000 0.0000 0.0000 0.0000 0.0000 0.0000 0.0000 0.0000 0.0000 0.0000 0.0000 0.0000 0.0000 0.0000 0.0000 0.0000 0.0000 0.0000 0.0000 0.0000 0.0000 0.0000 0.0000 0.0000 0.0000 0.0000 0.0000 0.0000 > rq 0.00 0.00 0.00 0.00 0.00 0.00 0.00 0.00 0.00 0.00 0.00 0.00 0.00 0.00 0.00 0.00 0.00 0.00 0.00 0.00 0.00 0.00 0.00 0.00 0.00 0.00 0.00 0.00 0.00 > zq 0.0000 0.0000 0.0000 0.0000 0.0000 0.0000 0.0000 0.0000 0.0000 0.0000 0.0000 0.0000 0.0000 0.0000 0.0000 0.0000 0.0000 0.0000 0.0000 0.0000 0.0000 0.0000 0.0000 0.0000 0.0000 0.0000 0.0000 0.0000 0.0000 > sq 0.00 0.00 0.00 0.00 0.00 0.00 0.00 0.00 0.00 0.00 0.00 0.00 0.00 0.00 0.00 0.00 0.00 0.00 0.00 0.00 0.00 0.00 0.00 0.00 0.00 0.00 0.00 0.00 0.00 > odor\_050 46 48 86 38 1519 165 444 150 0 490 270 180 64 96 132 95 96 55 113 210 1152 461 87 663 72 105 720 64 337.5 > odor\_100 0 0 0 0 0 0 0 0 130 0 0 0 0 0 0 0 0 0 0 0 0 0 0 0 0 0 0 0 0 ============================== Ende der Eingabe =============================

Anzahl CPUs: 4

Die Höhe hq der Quelle 1 beträgt weniger als 10 m. Die Höhe hq der Quelle 2 beträgt weniger als 10 m. Die Höhe hq der Quelle 3 beträgt weniger als 10 m. Die Höhe hq der Quelle 4 beträgt weniger als 10 m. Die Höhe hq der Quelle 5 beträgt weniger als 10 m. Die Höhe hq der Quelle 6 beträgt weniger als 10 m. Die Höhe hq der Quelle 7 beträgt weniger als 10 m. Die Höhe hq der Quelle 8 beträgt weniger als 10 m. Die Höhe hq der Quelle 9 beträgt weniger als 10 m. Die Höhe hq der Quelle 10 beträgt weniger als 10 m. Die Höhe hq der Quelle 11 beträgt weniger als 10 m. Die Höhe hq der Quelle 12 beträgt weniger als 10 m. Die Höhe hq der Quelle 13 beträgt weniger als 10 m. Die Höhe hq der Quelle 14 beträgt weniger als 10 m. Die Höhe hq der Quelle 15 beträgt weniger als 10 m. Die Höhe hq der Quelle 16 beträgt weniger als 10 m. Die Höhe hq der Quelle 17 beträgt weniger als 10 m. Die Höhe hq der Quelle 18 beträgt weniger als 10 m. Die Höhe hq der Quelle 19 beträgt weniger als 10 m. Die Höhe hq der Quelle 20 beträgt weniger als 10 m. Die Höhe hq der Quelle 21 beträgt weniger als 10 m. Die Höhe hq der Quelle 22 beträgt weniger als 10 m. Die Höhe hq der Quelle 23 beträgt weniger als 10 m. Die Höhe hq der Quelle 24 beträgt weniger als 10 m. Die Höhe hq der Quelle 25 beträgt weniger als 10 m. Die Höhe hq der Quelle 26 beträgt weniger als 10 m. Die Höhe hq der Quelle 27 beträgt weniger als 10 m. Die Höhe hq der Quelle 28 beträgt weniger als 10 m. Die Höhe hq der Quelle 29 beträgt weniger als 10 m. Festlegung des Rechennetzes: dd 16 32 64 x0 -800 -1152 -1536 nx 86 66 44 y0 -608 -960 -1280

ny 78 62 40 nz 19 19 19 -----------------------

Standard-Kataster z0-utm.dmna (e9ea3bcd) wird verwendet. Aus dem Kataster bestimmter Mittelwert von z0 ist 0.457 m. Der Wert von z0 wird auf 0.50 m gerundet.

1: AKS, BEARBEITUNG IFU GMBH FRANKENBERG - 20.12.2021 2: 01.05.2013 BIS 24.02.2023 FF DWD 2564 DD: DWD 5516 HA=10,00M 3: KLUG/MANIER(TA LUFT) 4: JAHR 5: ALLE FÄLLE In Klasse 1: Summe=8165 In Klasse 2: Summe=18169 In Klasse 3: Summe=48946 In Klasse 4: Summe=17576 In Klasse 5: Summe=5678 In Klasse 6: Summe=1451 Statistik "Kiel-Holtenau.aks" mit Summe=99985.0000 normiert.

Prüfsumme AUSTAL 5a45c4ae Prüfsumme TALDIA abbd92e1 Prüfsumme SETTINGS d0929e1c Prüfsumme AKS 6cd263b3

 $-$ 

TMT: Auswertung der Ausbreitungsrechnung für "odor" TMT: Datei "C:/Austal/austal/negenharrie\_24625/gemeinde/ge/erg0004/odor-j00z01" ausgeschrieben. TMT: Datei "C:/Austal/austal/negenharrie\_24625/gemeinde/ge/erg0004/odor-j00s01" ausgeschrieben. TMT: Datei "C:/Austal/austal/negenharrie\_24625/gemeinde/ge/erg0004/odor-j00z02" ausgeschrieben. TMT: Datei "C:/Austal/austal/negenharrie\_24625/gemeinde/ge/erg0004/odor-j00s02" ausgeschrieben. TMT: Datei "C:/Austal/austal/negenharrie\_24625/gemeinde/ge/erg0004/odor-j00z03" ausgeschrieben. TMT: Datei "C:/Austal/austal/negenharrie\_24625/gemeinde/ge/erg0004/odor-j00s03" ausgeschrieben. TMT: Auswertung der Ausbreitungsrechnung für "odor\_050" TMT: Datei "C:/Austal/austal/negenharrie\_24625/gemeinde/ge/erg0004/odor\_050-j00z01" ausgeschrieben. TMT: Datei "C:/Austal/austal/negenharrie\_24625/gemeinde/ge/erg0004/odor\_050-j00s01" ausgeschrieben. TMT: Datei "C:/Austal/austal/negenharrie\_24625/gemeinde/ge/erg0004/odor\_050-j00z02" ausgeschrieben. TMT: Datei "C:/Austal/austal/negenharrie\_24625/gemeinde/ge/erg0004/odor\_050-j00s02" ausgeschrieben. TMT: Datei "C:/Austal/austal/negenharrie\_24625/gemeinde/ge/erg0004/odor\_050-j00z03" ausgeschrieben. TMT: Datei "C:/Austal/austal/negenharrie\_24625/gemeinde/ge/erg0004/odor\_050-j00s03" ausgeschrieben. TMT: Auswertung der Ausbreitungsrechnung für "odor\_100" TMT: Datei "C:/Austal/austal/negenharrie\_24625/gemeinde/ge/erg0004/odor\_100-j00z01"

===========================================================================

ausgeschrieben. TMT: Datei "C:/Austal/austal/negenharrie\_24625/gemeinde/ge/erg0004/odor\_100-j00s01" ausgeschrieben. TMT: Datei "C:/Austal/austal/negenharrie\_24625/gemeinde/ge/erg0004/odor\_100-j00z02" ausgeschrieben. TMT: Datei "C:/Austal/austal/negenharrie\_24625/gemeinde/ge/erg0004/odor\_100-j00s02" ausgeschrieben. TMT: Datei "C:/Austal/austal/negenharrie\_24625/gemeinde/ge/erg0004/odor\_100-j00z03" ausgeschrieben. TMT: Datei "C:/Austal/austal/negenharrie\_24625/gemeinde/ge/erg0004/odor\_100-j00s03" ausgeschrieben. TMT: Dateien erstellt von AUSTAL\_3.1.2-WI-x. ===========================================================================  $=$ 

Auswertung der Ergebnisse:

==========================

 DEP: Jahresmittel der Deposition J00: Jahresmittel der Konzentration/Geruchsstundenhäufigkeit Tnn: Höchstes Tagesmittel der Konzentration mit nn Überschreitungen Snn: Höchstes Stundenmittel der Konzentration mit nn Überschreitungen

WARNUNG: Eine oder mehrere Quellen sind niedriger als 10 m. Die im folgenden ausgewiesenen Maximalwerte sind daher möglicherweise nicht relevant für eine Beurteilung!

Maximalwert der Geruchsstundenhäufigkeit bei z=1.5 m

===================================================== ODOR J00 : 100.0 % (+/- 0.1 ) bei x= -440 m, y= -232 m (1: 23, 24) ODOR\_050 J00 : 100.0 % (+/- 0.1 ) bei x= -440 m, y= -232 m (1: 23, 24) ODOR\_100 J00 : 100.0 % (+/- 0.1 ) bei x= -56 m, y= 232 m (1: 47, 53) ODOR\_MOD J00 : 100.0 % (+/- ? ) bei x= -56 m, y= 232 m (1: 47, 53) ===========================================================================

 $=$ 

2022-05-27 15:50:02 AUSTAL beendet.